## **GUJARAT TECHNOLOGICAL UNIVERSITY DIPLOMA ENGINEERING – SEMESTER – IV EXAMINATION –WINTER - 2018**

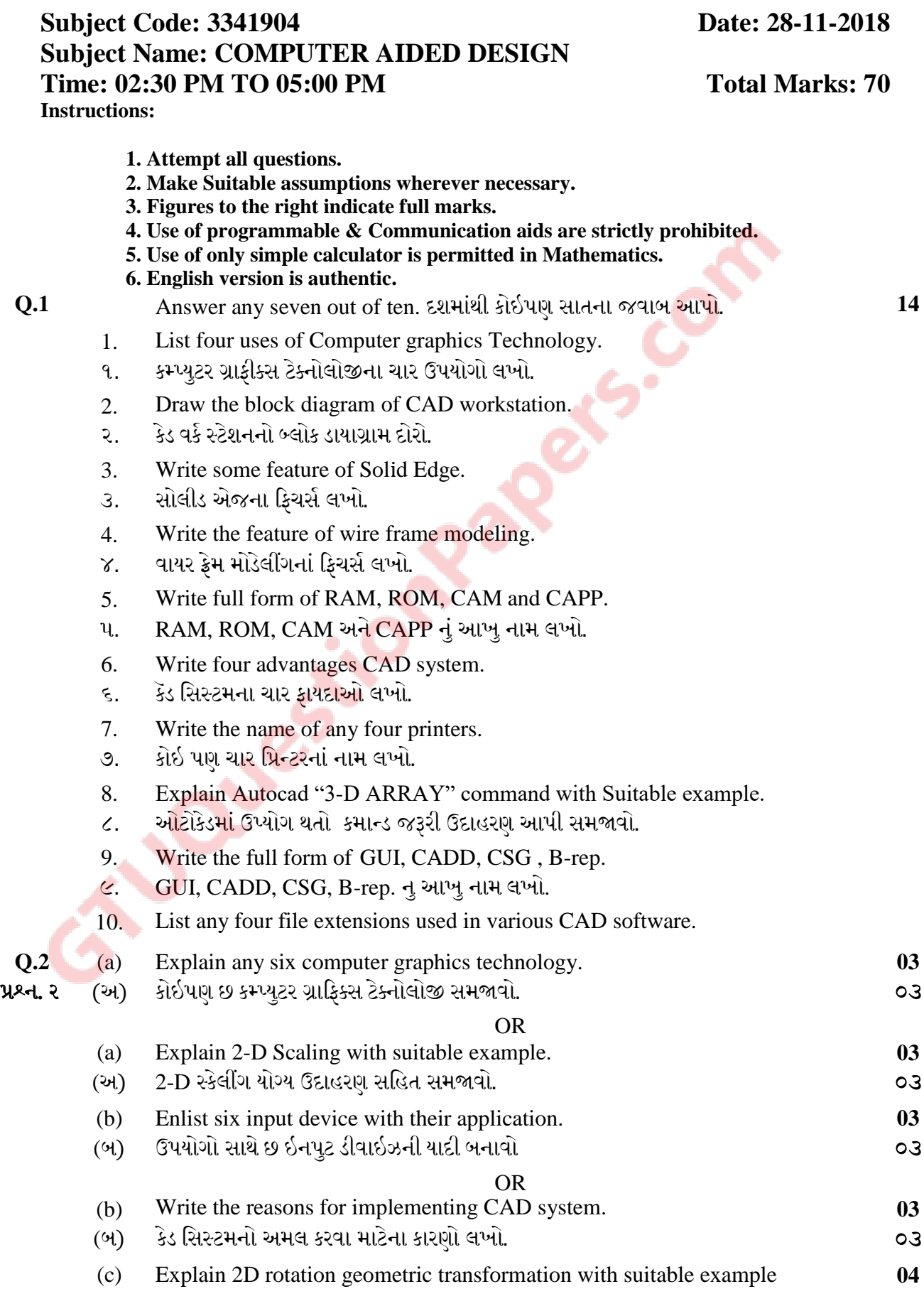

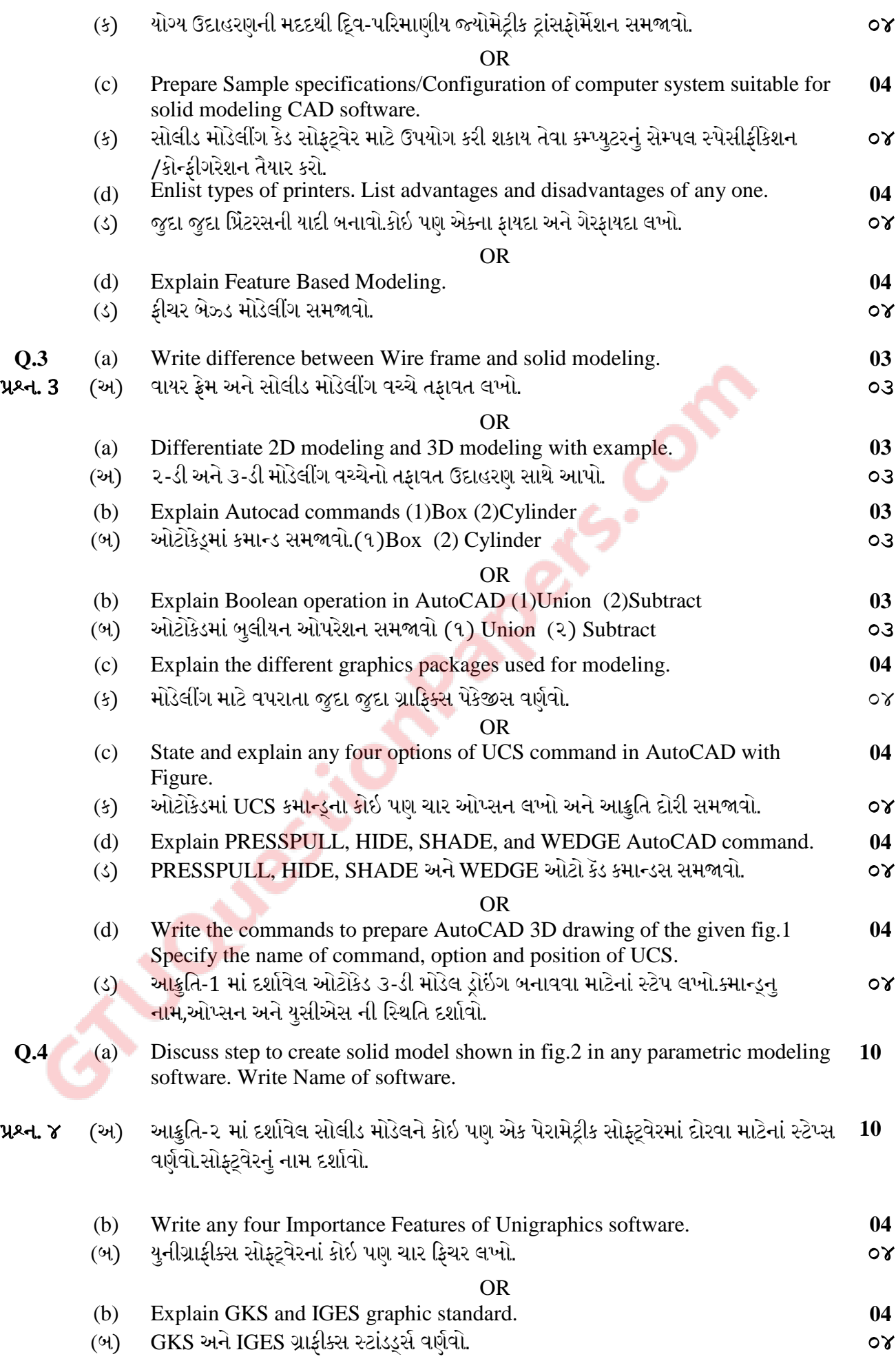

2/4

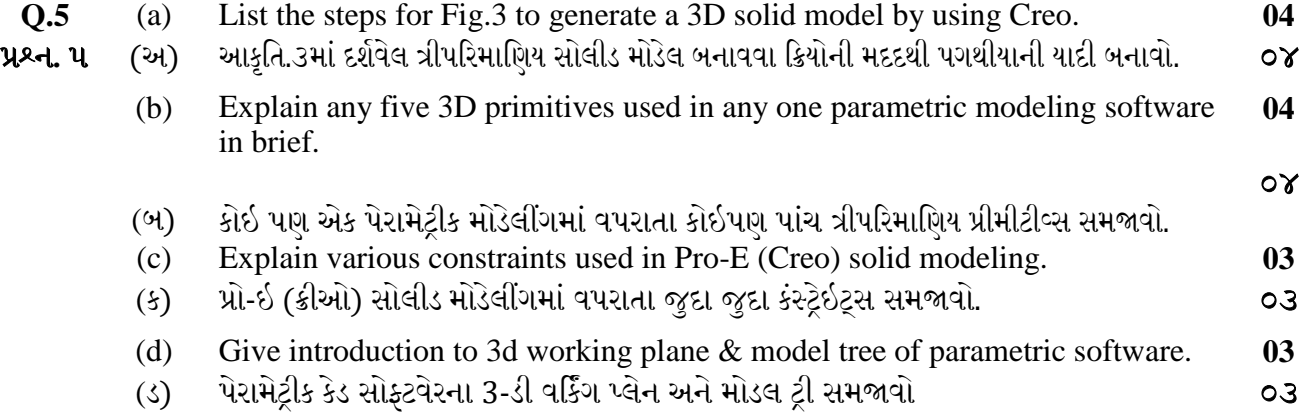

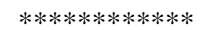

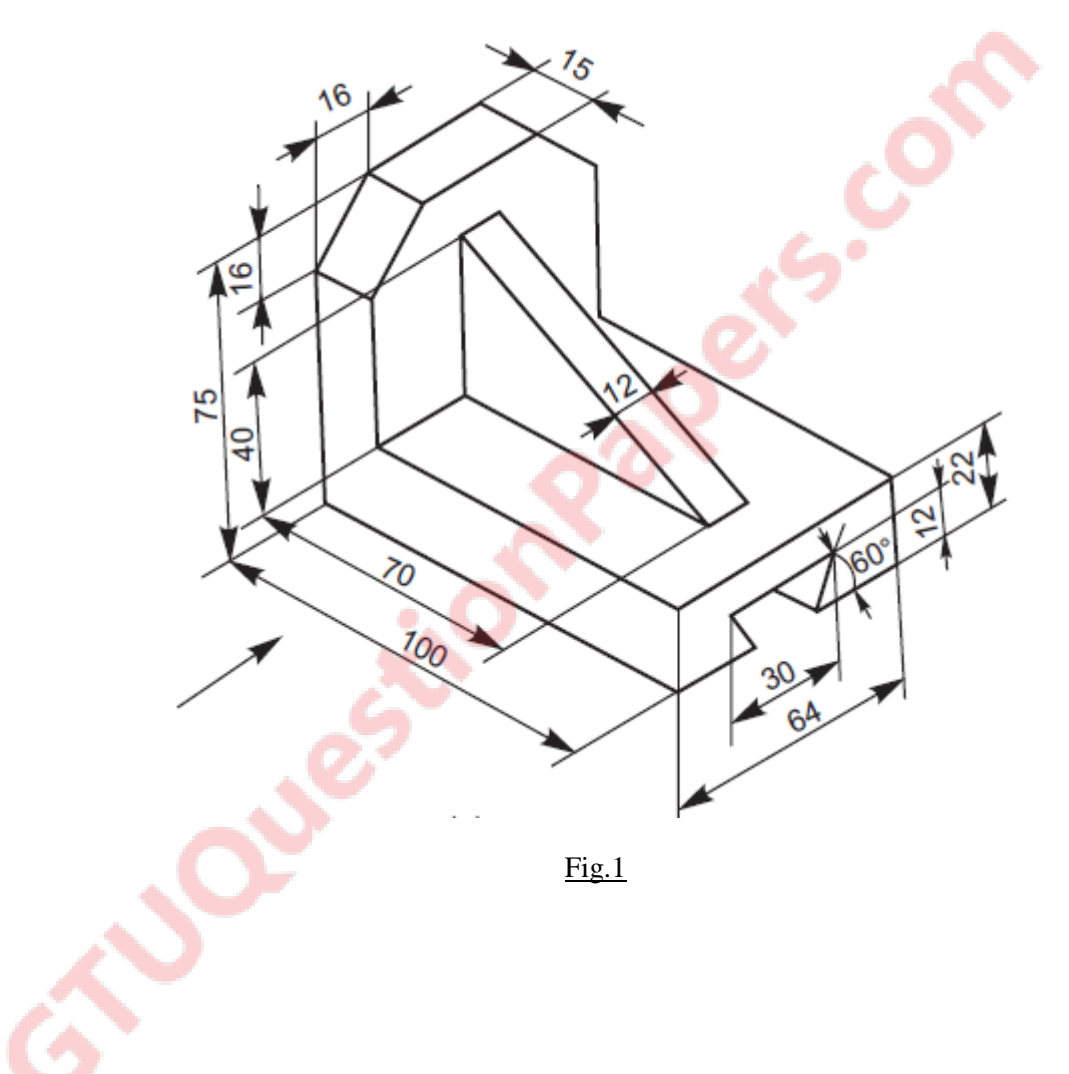

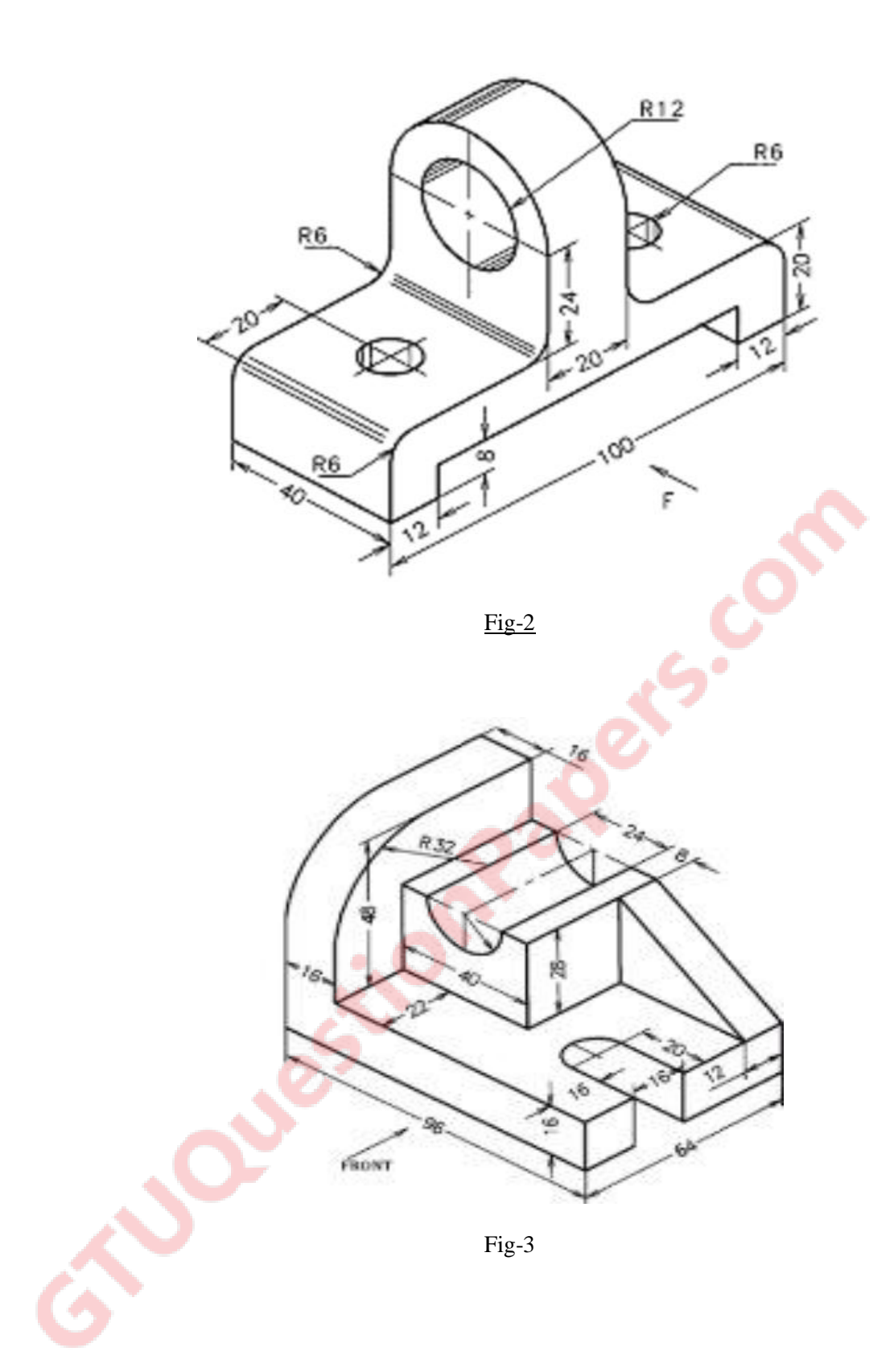